# Community<br>Diagnostics Package

Zeshawn Shaheen

ESGF F2F 2017

Thursday, December 7, 2017

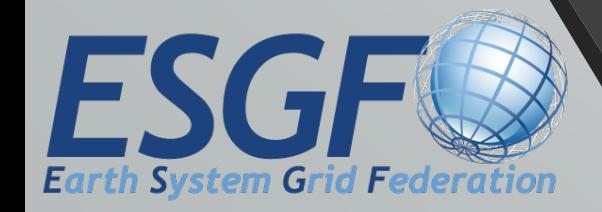

# Introduction

- Framework for managing/modularizing tasks related to diagnostics
	- Handle using input
	- Computing metrics
	- Provenance capture
	- Running diags in parallel (multi-processing, distributedly)
- Basic structure but allows for independence, no dependencies
- Optional support for commonly used tasks
	- Graphing with VCS
	- Viewing results on a webpage created with the CDP viewer API
	- Metric calculations with CDAT (GenUtil, CdUtil)

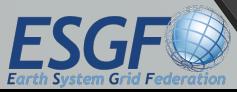

# Problems Solved

- Scientific code is complex, so has a short life
- Scientists don't have the urgency to implement good software engineering principles
	- Should focus domain-specific work, not viewing results, parallelism, etc.
- Provides a framework for diagnostics to be shared
- Diagnostic packages built with CDP have similar architecture, easy for developers to transition across projects

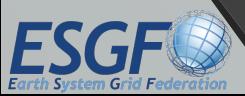

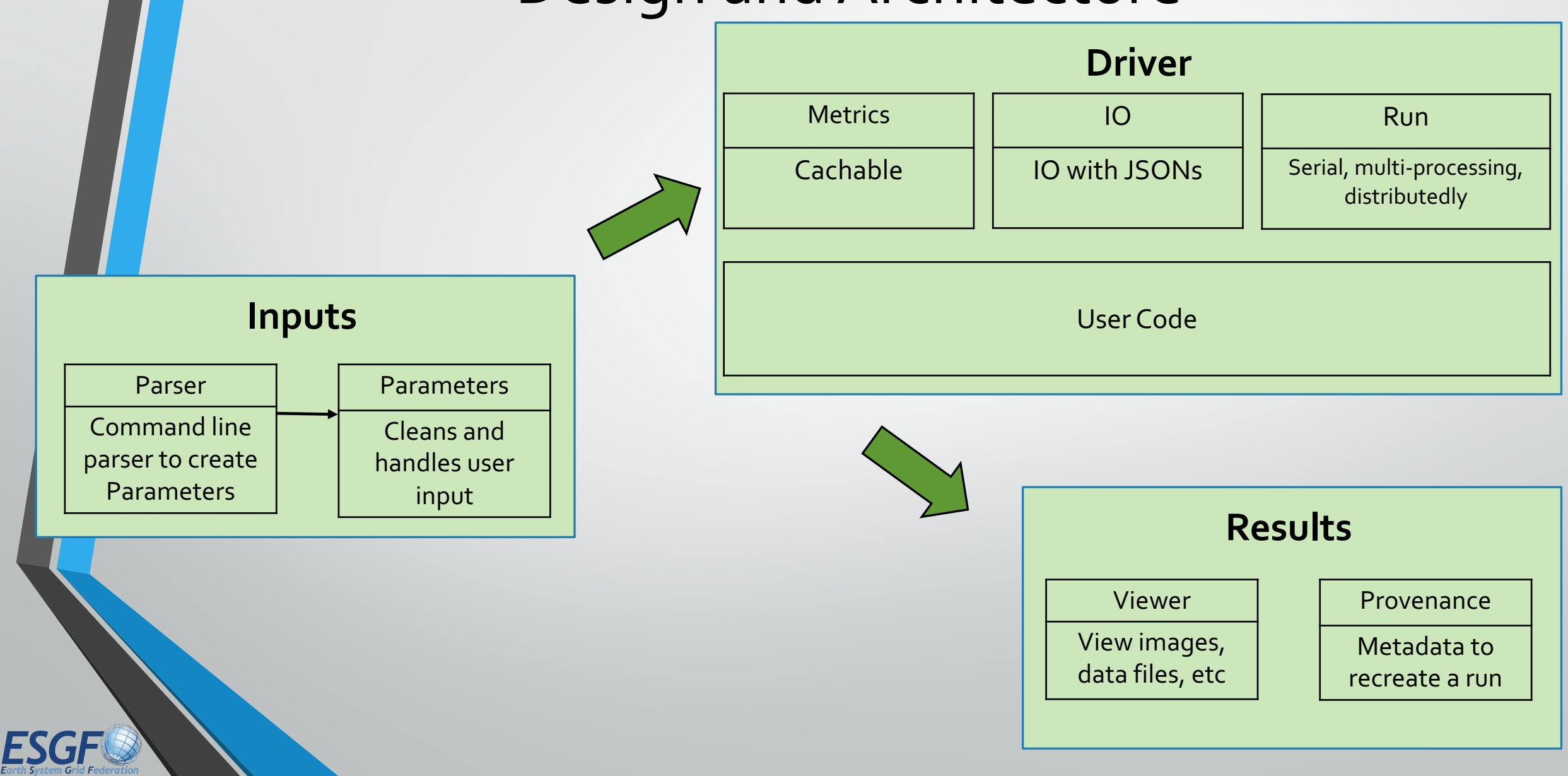

## • Parameters object:

- Used as input, created from a Python script
- Encapsulates sanitization of user input
- Parser object: creates Parameters object from the command line
	- Takes raw file: diags\_package.py **-p myparams.py**
	- Individual parameters are command line arguments, ex: diags\_package.py -p myparams.py **–-seasons ANN**
- Example parameters script:

```
variables = ['T', 'PRECT']
regions = ['global']
seasons = [ 'ANN', 'DJF' ]
```
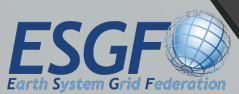

### Metrics:

- Cachable, not in by default in Python 2
- Single interface to work with Fortran, C, Python code
- ESGF CWT-based metrics as well
- $\bullet$  IO:
	- Handles input/output with JSONs
- Main script (driver), designed for a single run
	- Input: Parameters object
	- Do calculations using metrics, save info with IO, etc
	- Results: View results with CDP viewer, provenance capture through CDP provenance.

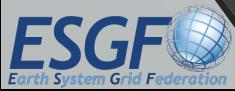

## • Run:

- Run a driver in serial, or parallel using multi-processing or with distributed computing
- Data parallelism with different parameters
- Viewer:
	- Easily create an interactive, sharable HTML page
	- In Python, no HTML/Javascript
- Provenance:
	- Create a backup of the Parameters object
	- Log of output, utils for data validation (hashing, etc)

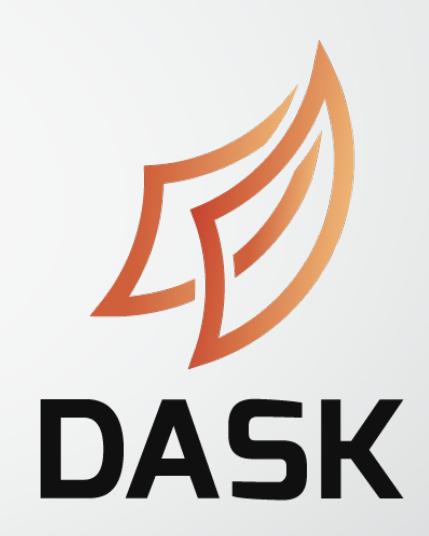

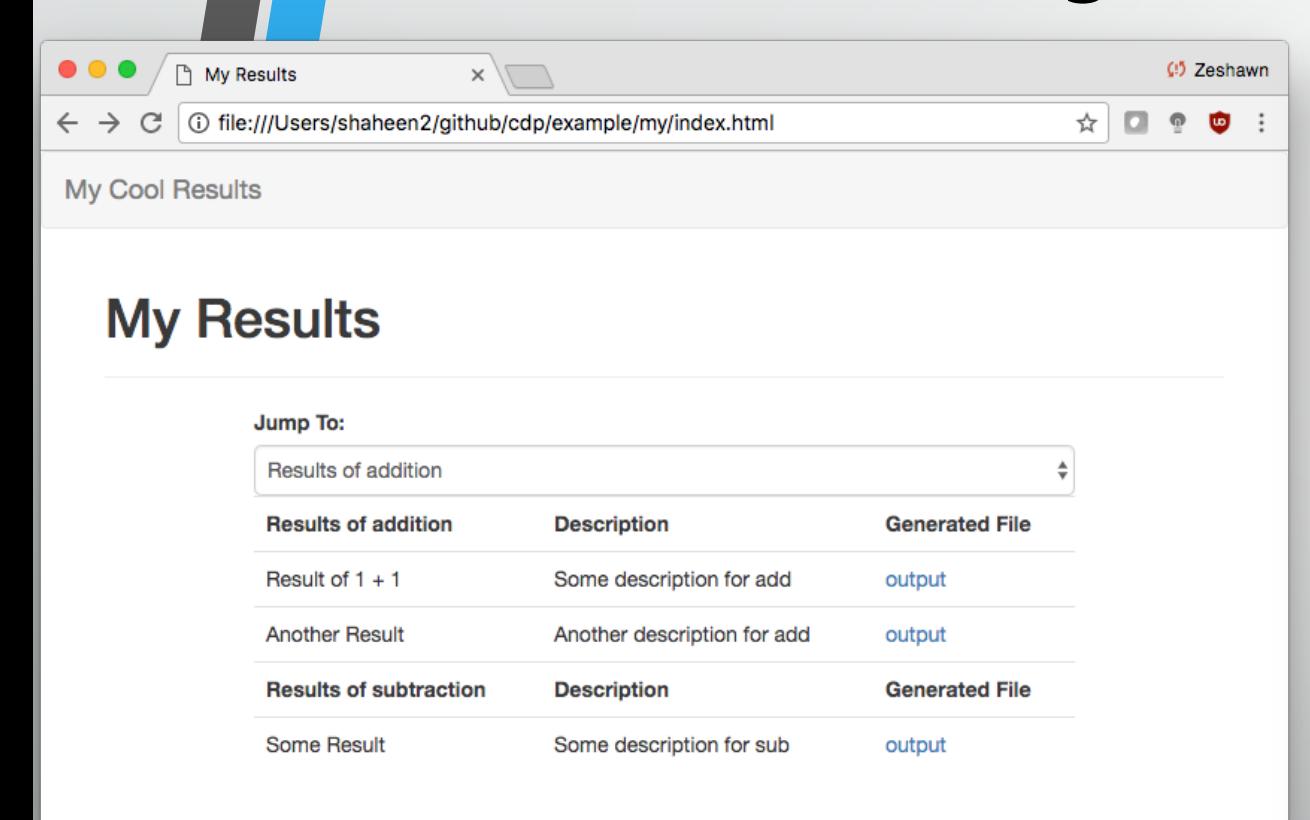

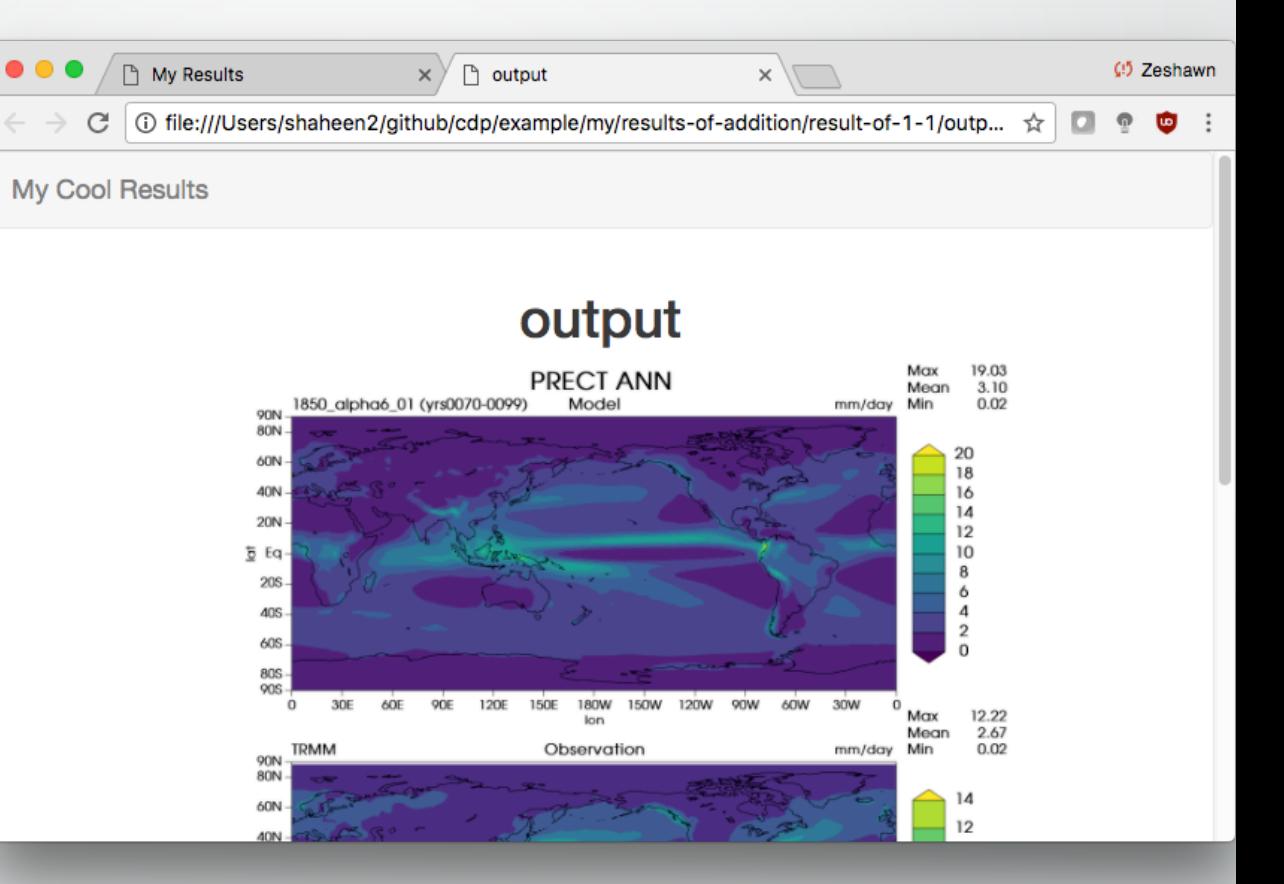

#### • Only 14 lines of code

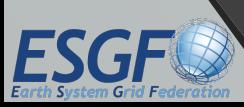

## • Data parallelism

- User can submit multiple runs:
	- diags\_package.py **-p myparams1.py myparams2.py**
	- diags\_package.py **-p myparams.cfg**
- Compose parameters:
	- diags\_package.py **-p myparams.py –d myparams.cfg**

#### • **Transparency**:

- Each run is a job
- Same interface to run in serial, parallel, parallel w/ distributed
- Users don't need to tailor input to match the type of run
- CDP CLI
	- Tool for viewing status of, restarting, killing distributed jobs

[diags1] vars =  $['T"]$  $seasons = ['ANN", "SON"]$ [diags2] vars = ["PRECT"]  $seasons = ['JJA"]$ 

- E3SM Diagnostics Package performance, w/ 1330 individual diagnostics
- Good strong and weak scaling

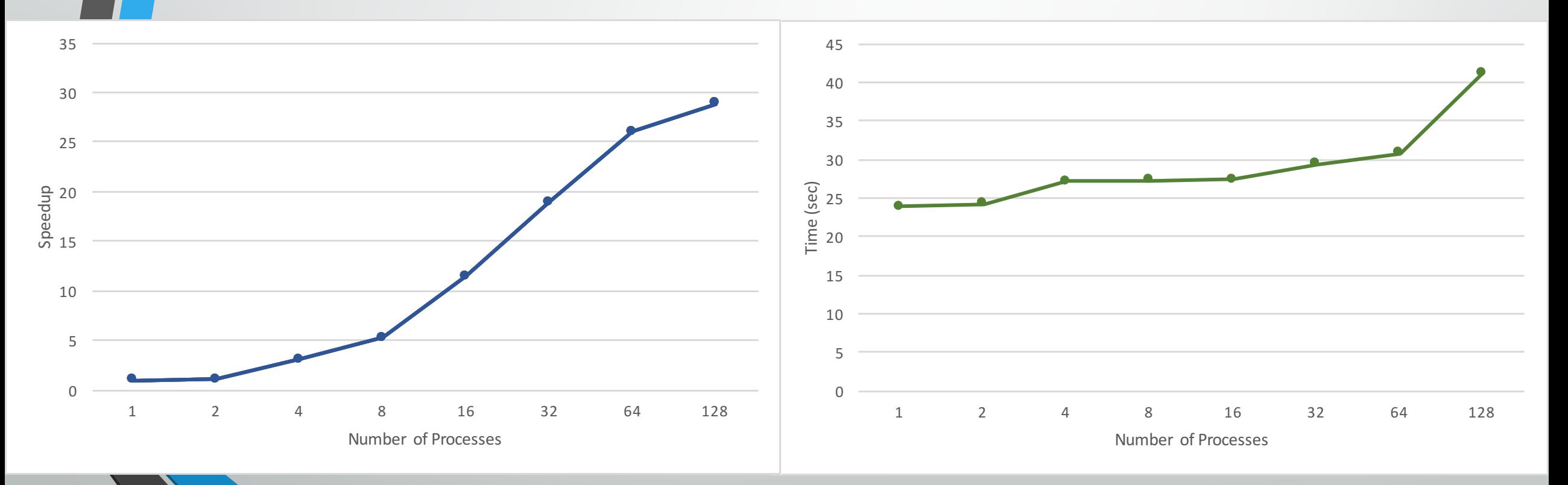

## Uses

- PCMDI Metrics Package:
	- Completed January 2017
	- Need to add new features
- E3SM Diagnostics Package
	- In progress, 7 plot sets done
	- Replacement for AMWG Diagnostics
- **ARM Diagnostics**

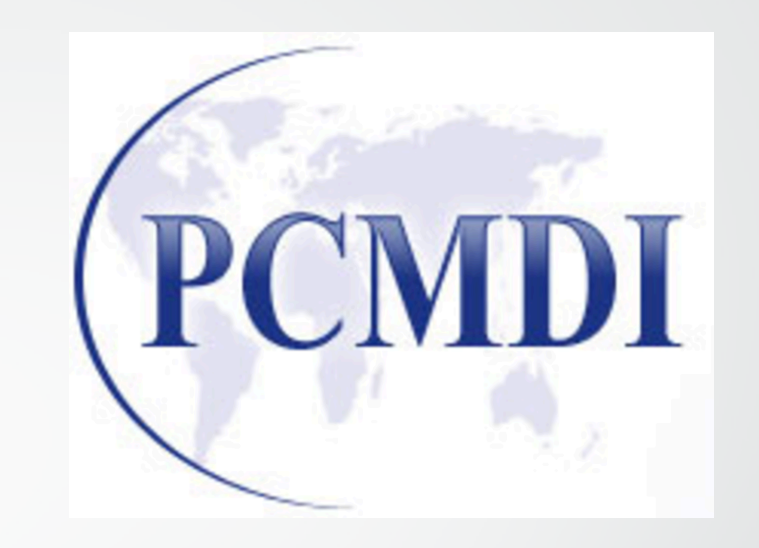

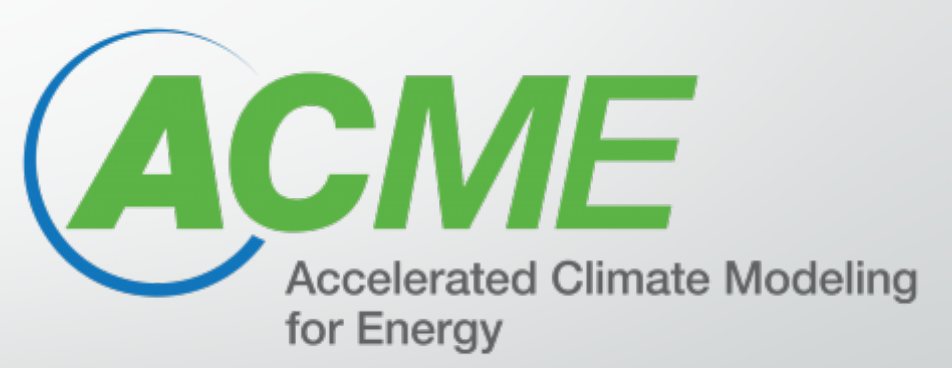

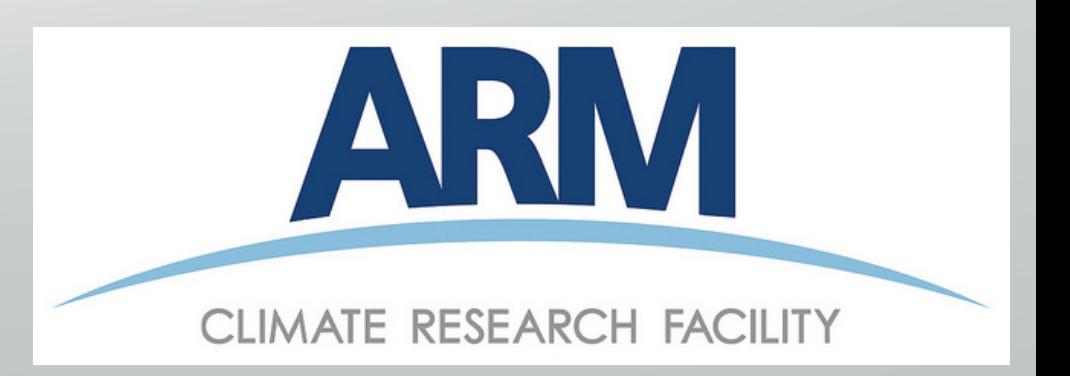

# Future Work

## • Cloud computing

- Containerize software, deploy on PaaS (AWS, Google Cloud Platform, etc)
- Library of metrics, but would introduce more dependencies
- Standardize more components
	- Ex: Interface for plotting reference, test, and diff data
		- plot(reference, test, difference)
- Finish implementing E3SM Diagnostics, ARM Diagnostics, expand on PCMDI Metrics Package

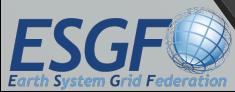